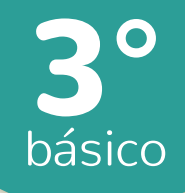

# <sup>e</sup><sup>n</sup> líne<sup>a</sup> Aprend<sup>o</sup>

Priorización Curricular

Orientaciones para el trabajo con el texto escolar

### Matemática

#### semana 12 46 clase

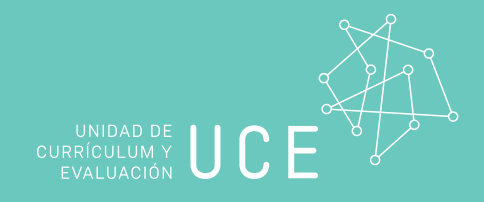

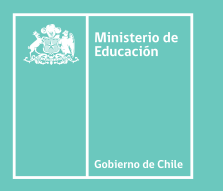

En esta clase aprenderás a construir pictogramas con escala, y con información dada.

Trascribe esta guía en tu cuaderno, agregando como título el número de la clase. Necesitarás el Texto del estudiante y el Cuaderno de actividades. De igual manera, al final **de este documento se adjuntan las páginas necesarias de ambos libros, para que puedas**  Aprendo **desarrollar esta guía.**

Un pictograma es un tipo de representación gráfica en el que se utilizan dibujos o símbolos

Un pictograma es un tipo de representación gráfica en el que se utilizan dibujos o símbolos

Representa los datos del pictograma de la actividad de la sección Exploro en uno con escala 3.

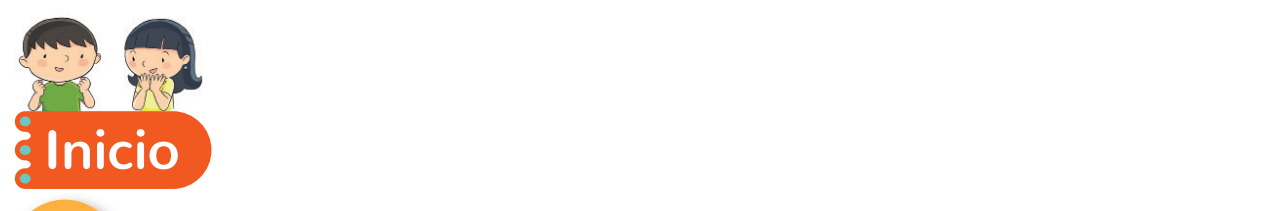

Escribe en tu cuaderno la siguiente información.

#### ¿Cómo podemos construir un pictograma con los siguientes datos?

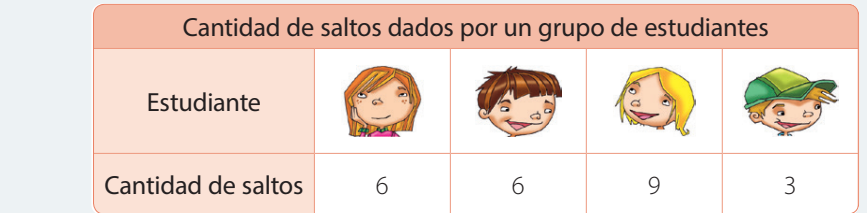

Paso 1: Escribimos un título y los datos no numéricos.

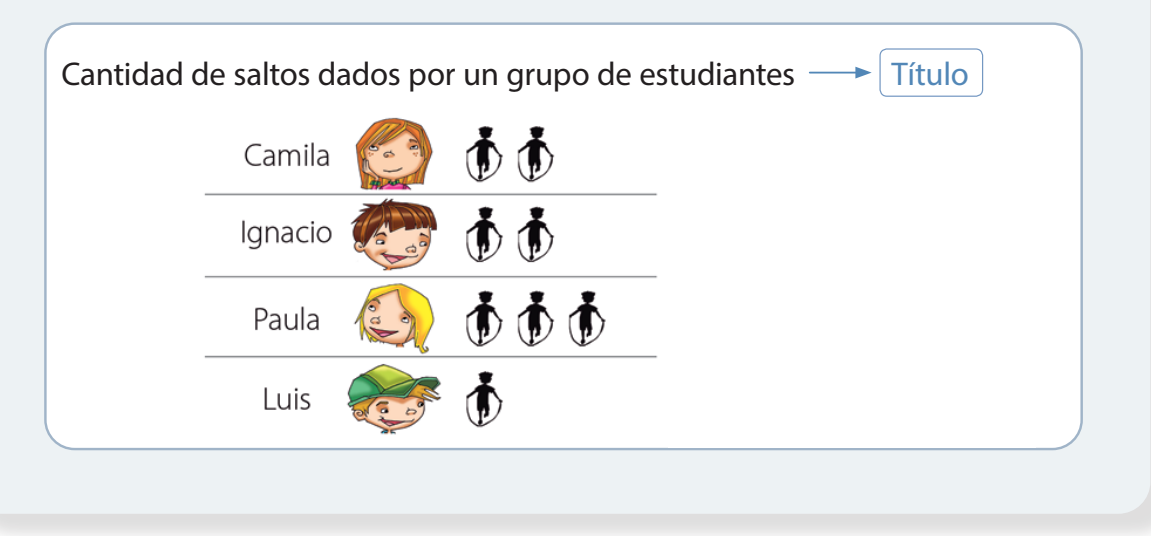

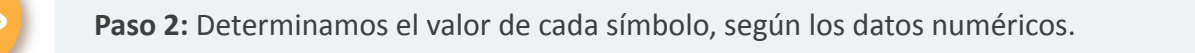

Aprendo

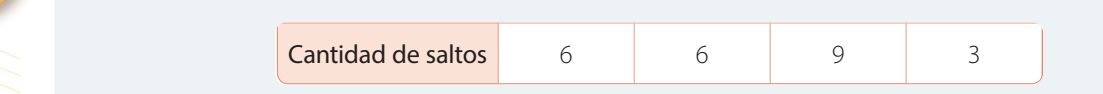

En este caso, los números a representar son resultados de la tabla del 3, entonces  $\sim$  and  $\sim$  cada símbolo representará 3 saltos.

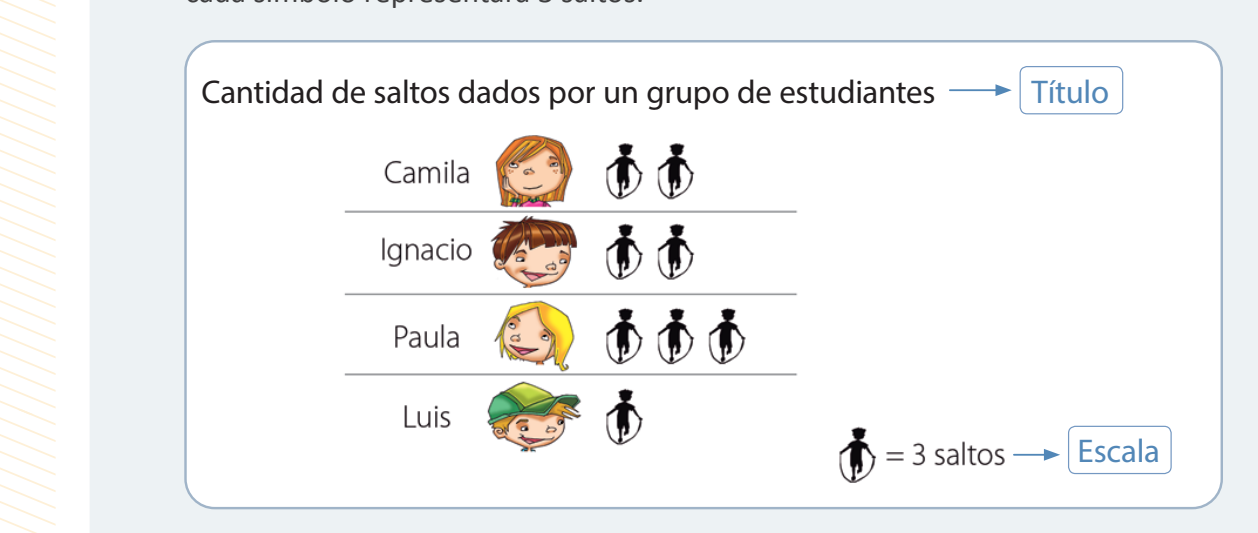

**Paso 3:** Registramos los datos numéricos en el pictograma con el símbolo y escala seleccionados. **Paso 3:** Registramos los datos numericos e Paso 3: Repistramos los datos numéricos en el r Si la escala del pictograma es 3, por cada 3 saltos de bes dibujar 1 .<br>En 1935, por cada 3 saltos de bes dibujar 1 .<br>1 .

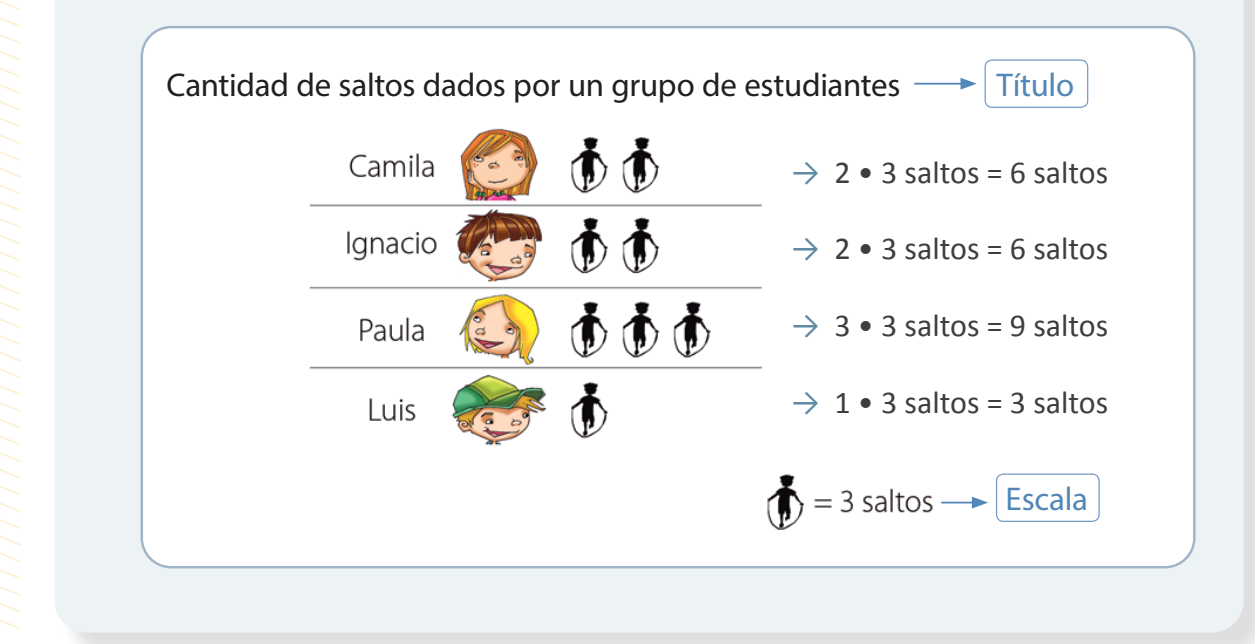

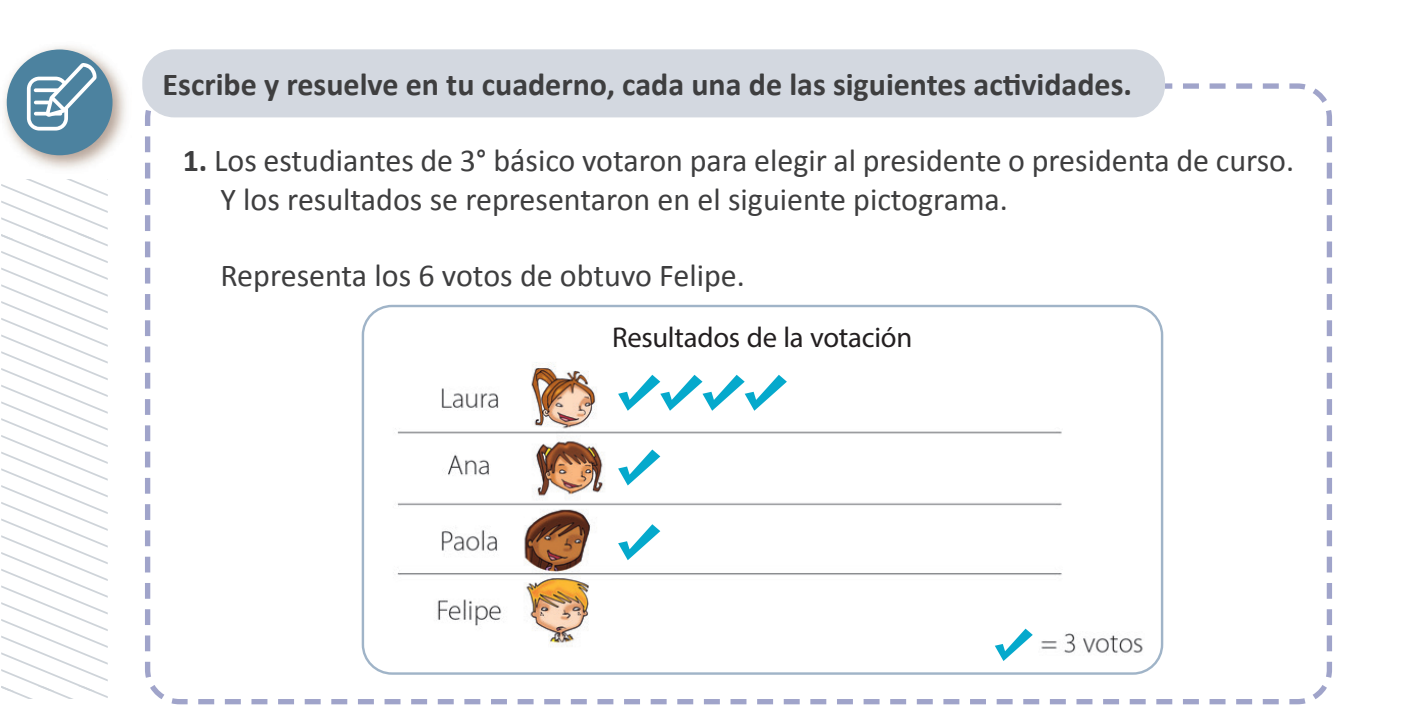

#### **2.** Daniela les preguntó a algunos estudiantes de su colegio cuál es su asignatura favorita.

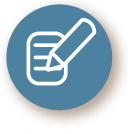

Escribe y resuelve en tu cuaderno, cada una de las siguientes actividades.<br>-

Los resultados los registró en la siguiente tabla:

Responde la siguiente actividad que corresponde a una selección de las actividades de la página 239 y 240 del *Texto del Estudiante* y de la página 82 del Cuaderno de *Actividades.* **Elipe obtuvo 6 votos, dibuja los correspondientes en el pictograma.** 

1. La siguiente tabla muestra la preferencia de algunos estudiantes de su asignatura favorita. Daniela representó los datos correspondientes a la asignatura de Matemática en el pictograma. Los registro tabla maestrá la preferencia **2.** Daniela les preguntó a algunos estudiantes de su colegio cuál es su asignatura favorita.

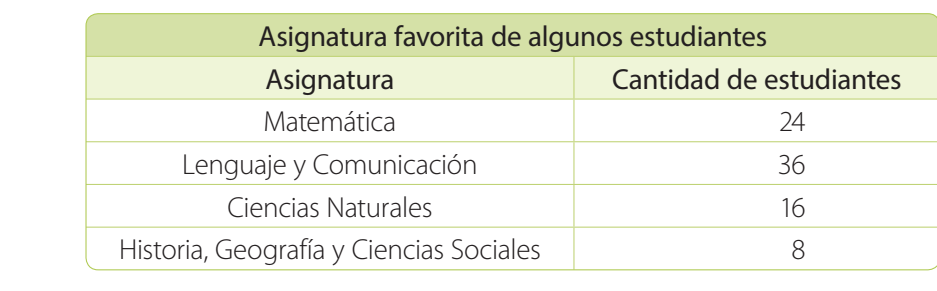

Daniela ya representó las preferencias de matemática. Completa el pictograma con los datos que faltan. Bunicia ya represento.<br>datos que faltan. liela ya represento las preferencias de matemática. Completa el pictograma cor

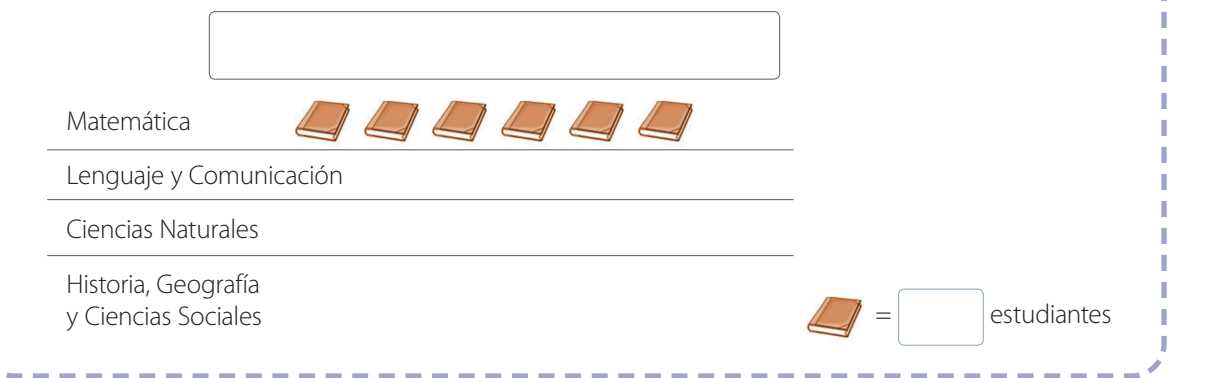

**2.** Representa la siguiente información en un pictograma. Que el valor del símbolo sea mayor a 1.

区

T

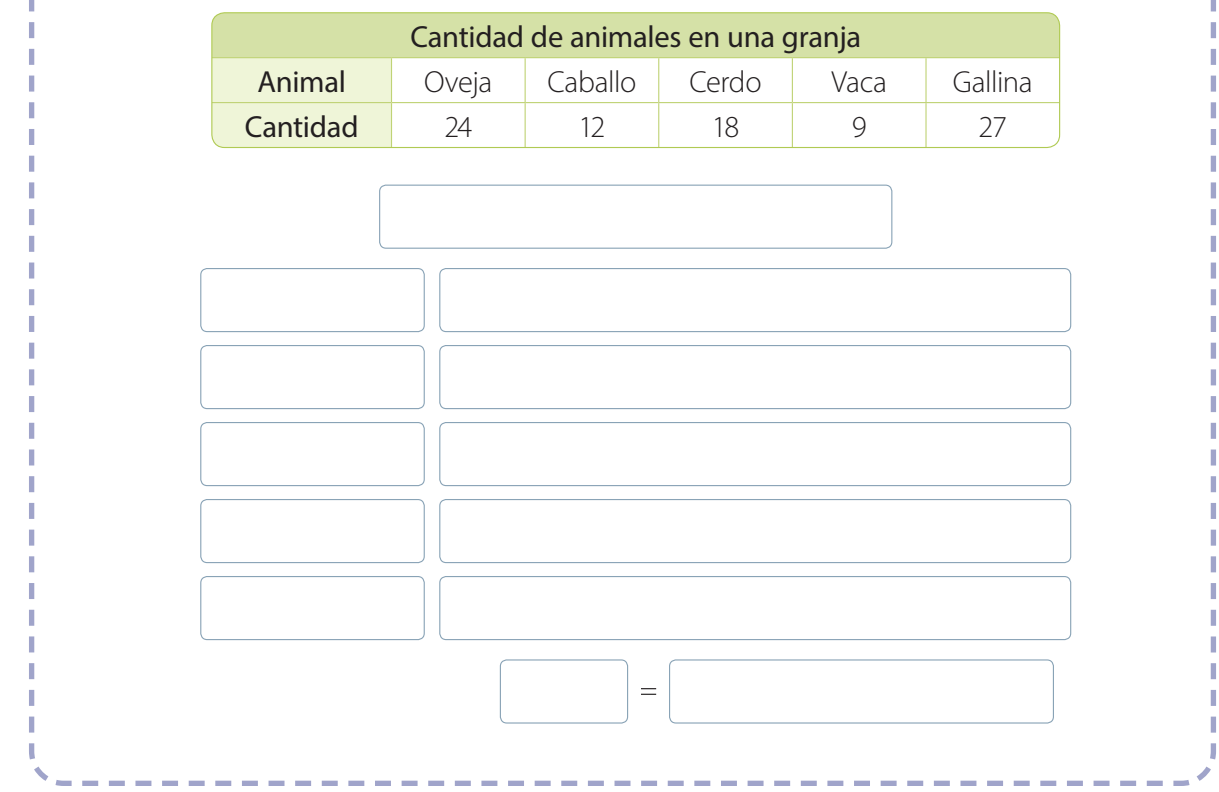

0000000000000000000000

#### $\S$  Cierre

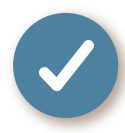

#### **Evaluación de la clase**

Escribe y responde, en tu cuaderno, las siguientes preguntas.

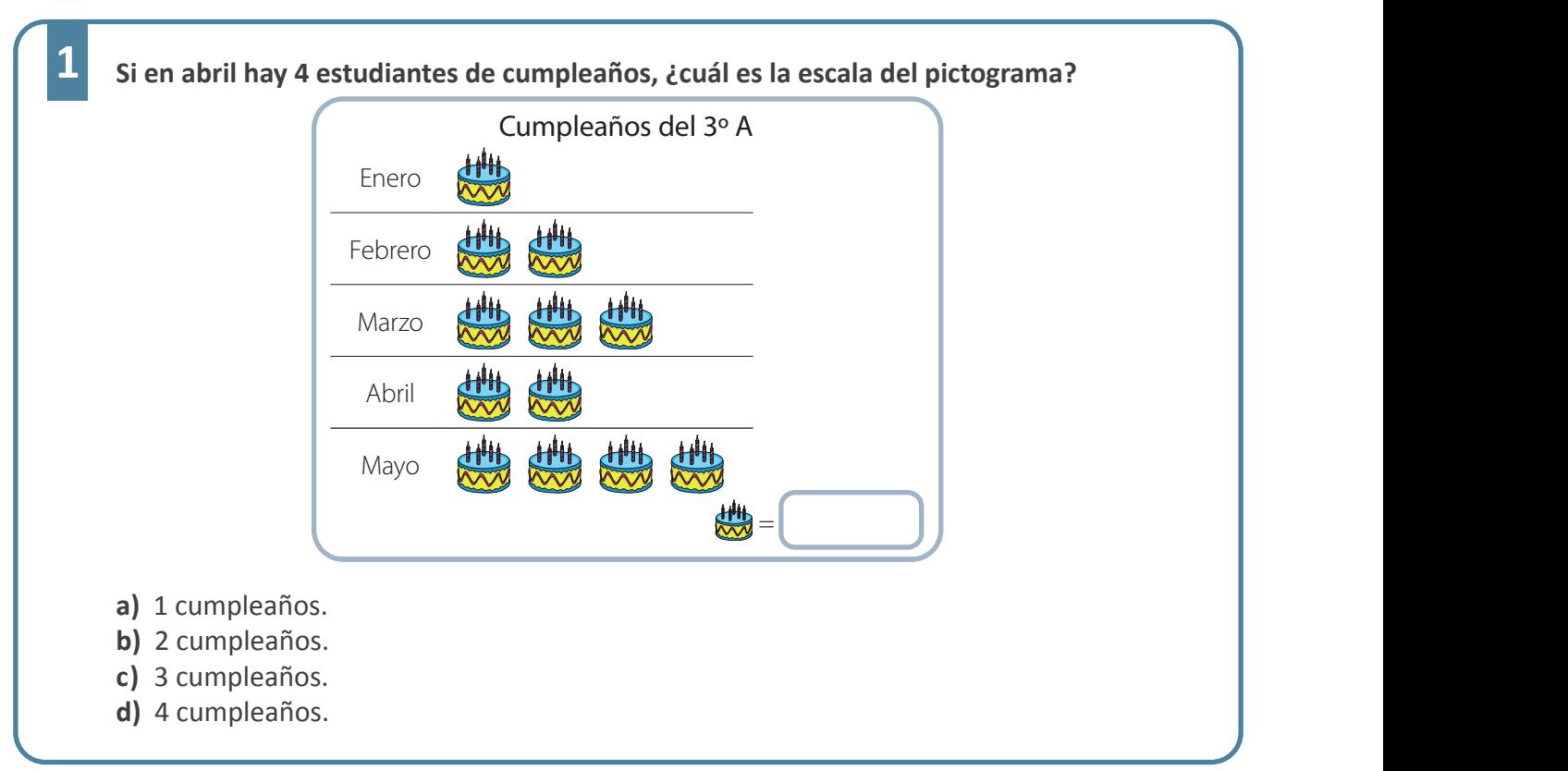

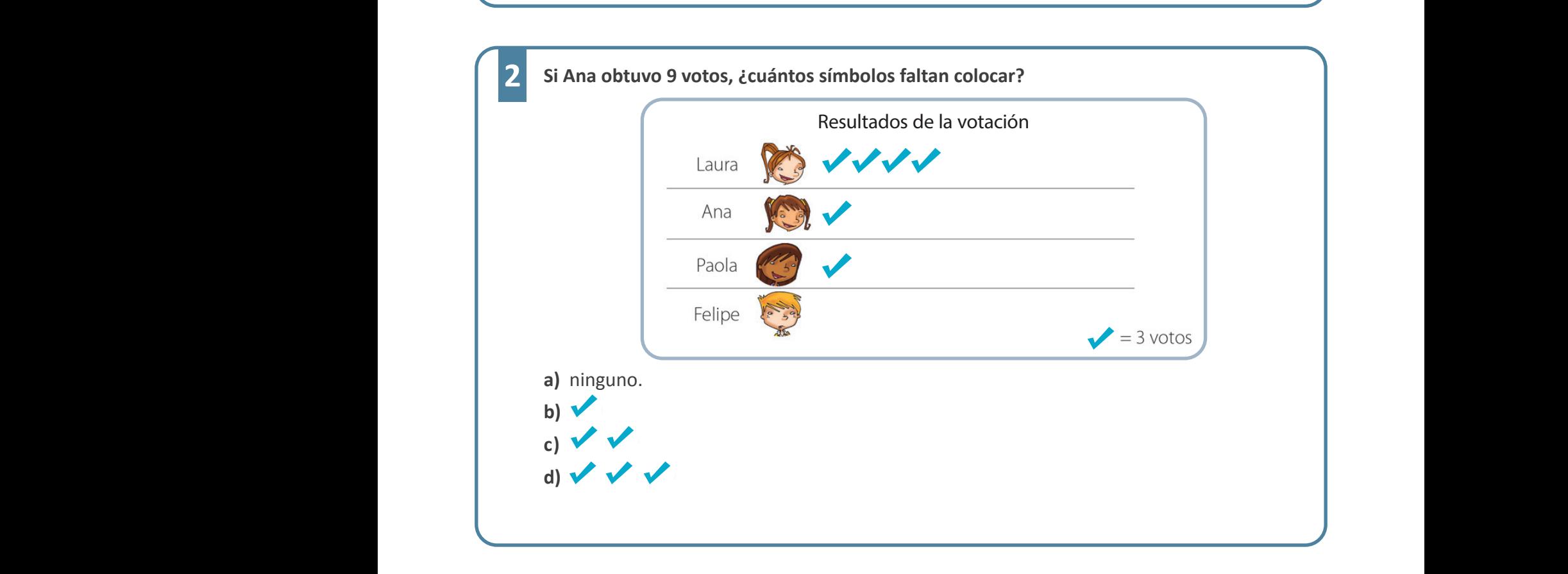

**3 Considerando los datos de la tabla, ¿cuál de las siguientes escalas es la más conveniente al construir un pictograma?** 

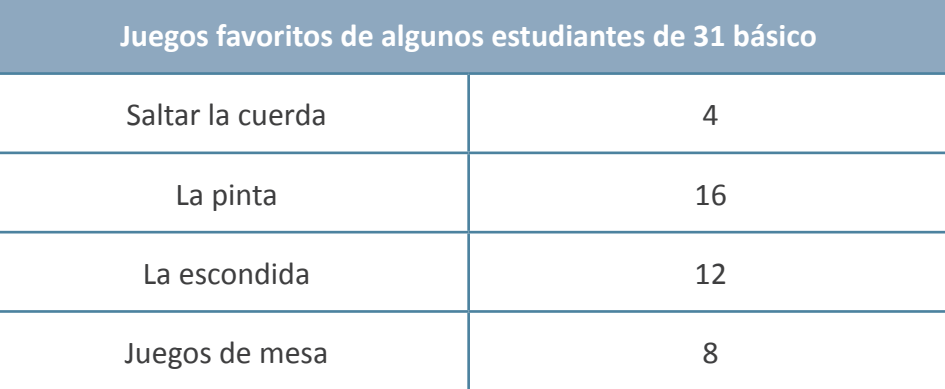

**a)** 6 preferencias.

**b)** 5 preferencias.

**c)** 4 preferencias.

**d)** 1 preferencias.

Revisa tus respuestas en el solucionario y luego identifica tu nivel de aprendizaje, ubicando la cantidad de respuestas correctas, en la siguiente tabla:

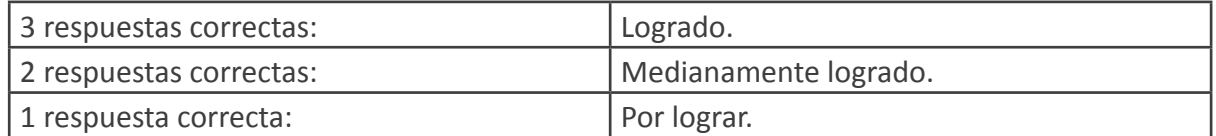

Completa el siguiente cuadro, en tu cuaderno:

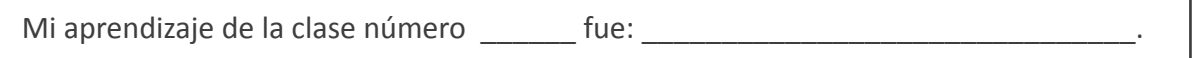

٦

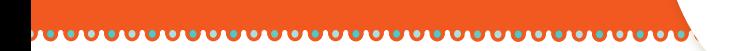

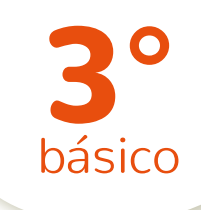

## **Texto** escolar

### **Matemática**

A continuación puedes ocupar las páginas del texto escolar correspondientes a la clase.

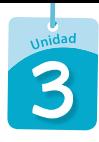

#### Practico

**1.** Los estudiantes de 3° básico votaron para elegir al presidente o presidenta de curso. Los resultados fueron los siguientes:

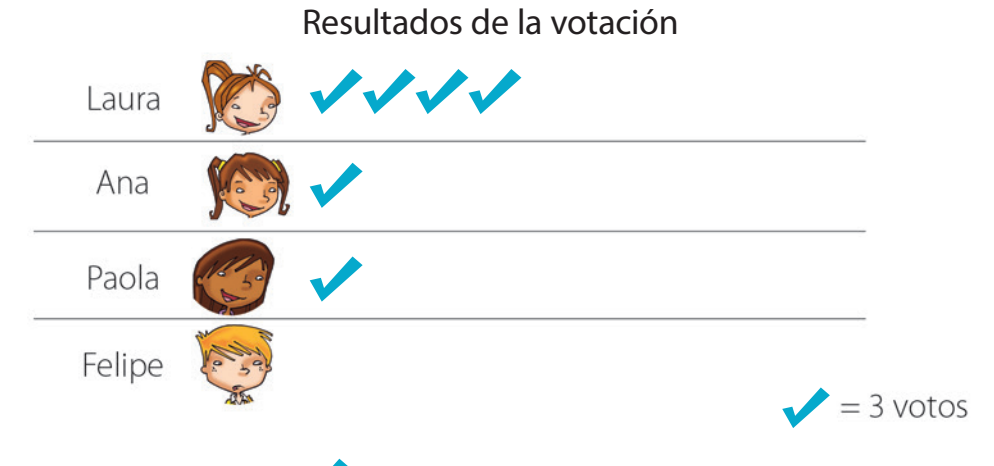

Si Felipe obtuvo 6 votos, dibuja los *correspondientes en el pictograma*.

**2.** Daniela les preguntó a algunos estudiantes de su colegio cuál es su asignatura favorita. Los resultados los registró en la siguiente tabla:

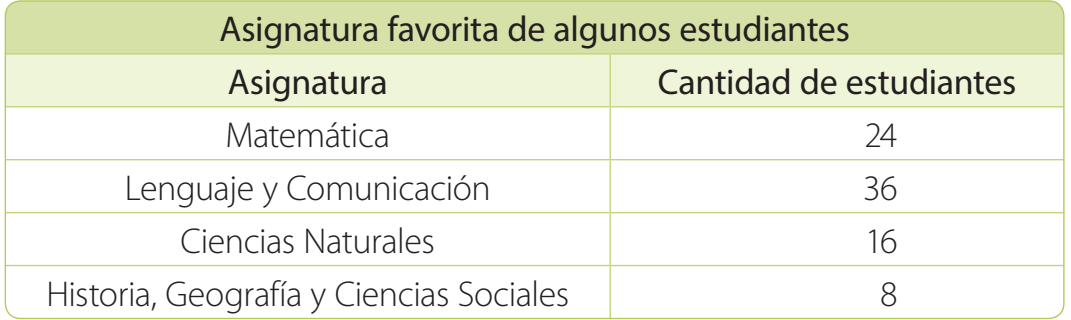

Daniela representó los datos correspondientes a la asignatura de Matemática en el pictograma. Ayúdala a completarlo.

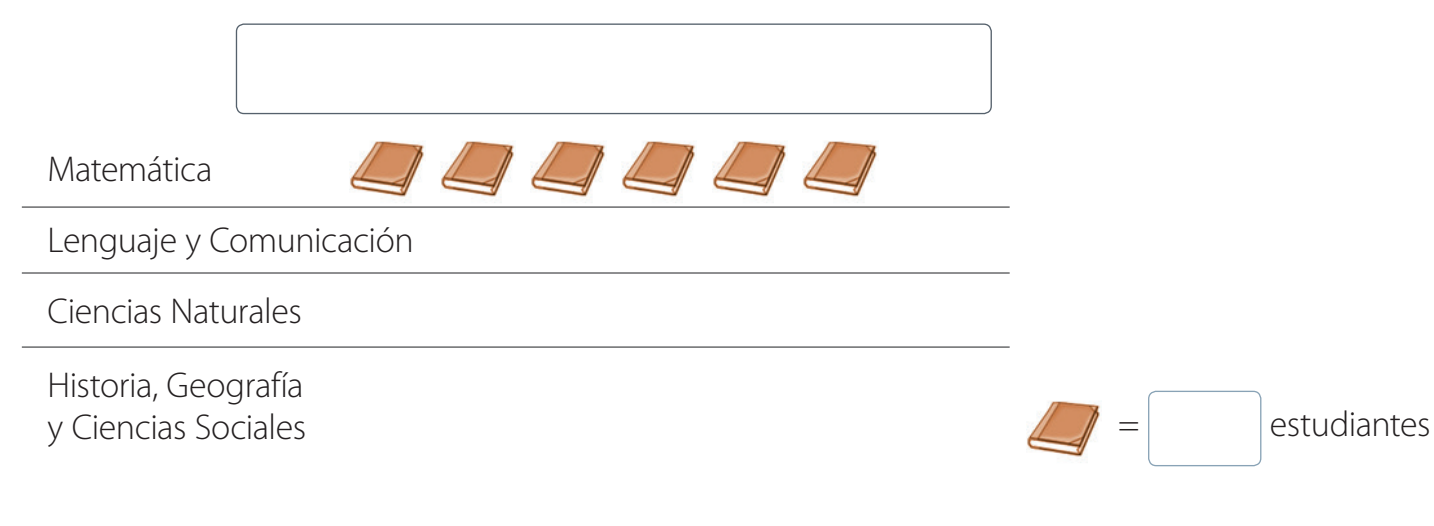

**3.** Representa la siguiente información en un pictograma. Elige un símbolo, por ejemplo la cara de un osito, y determina la escala más conveniente.

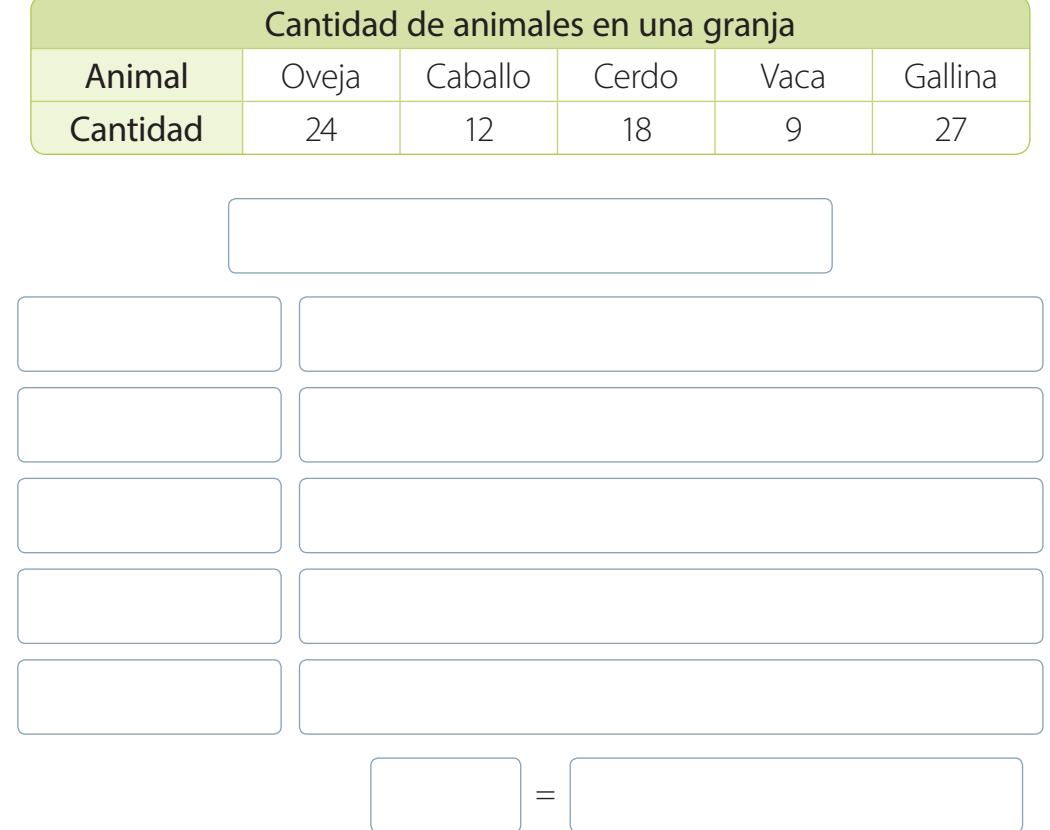

4. Marca con un **✓** la información que se obtiene a partir del pictograma.

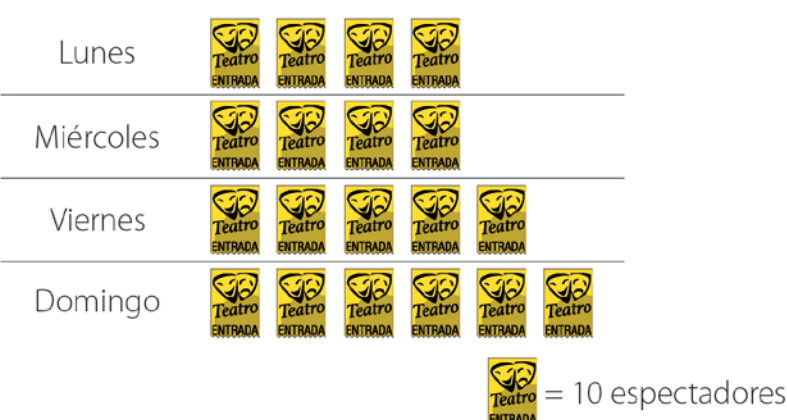

Cantidad de espectadores por función de teatro

- **a.** ( ) El día que más espectadores asistieron fue el domingo.
- **b.** () El día viernes asistieron 10 espectadores más que el día miércoles.
- **c.** (*)* Había la misma cantidad de mujeres y hombres en las funciones.
- **4.** Calcula la medida del lado indicado en cada figura y luego completa.
	- **a.**  $P = 20$  cm

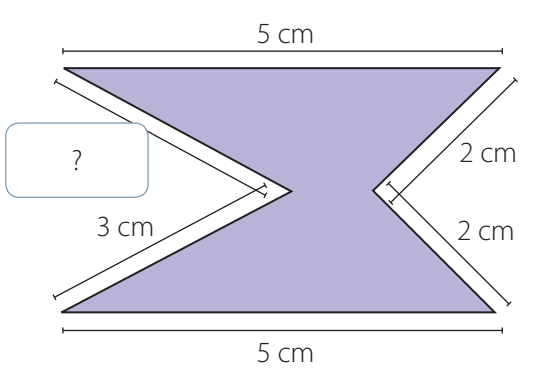

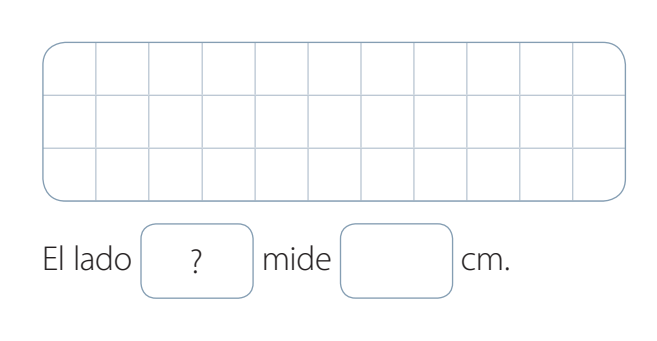

**b.**  $P = 18$  cm

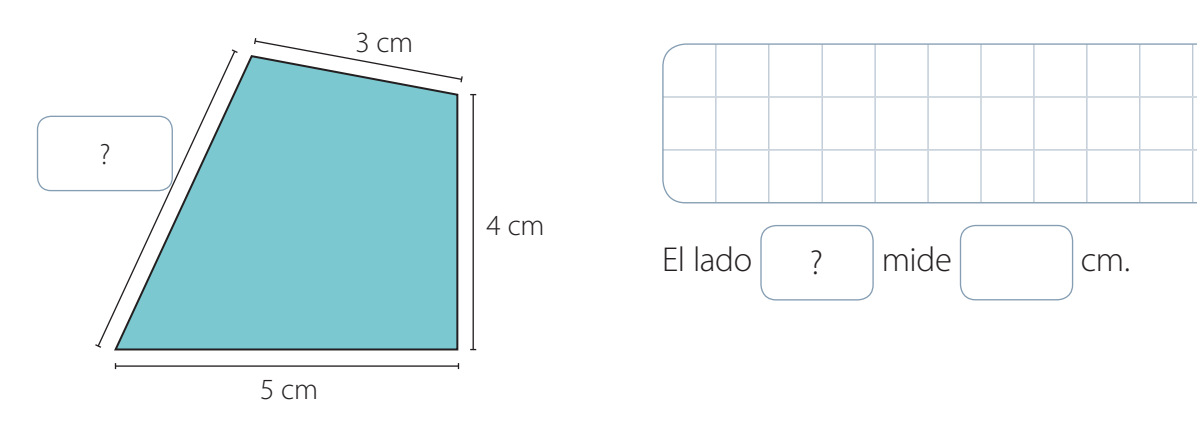

- **5.** Dibuja los siguientes cuadrados. Considera que cada lado de cada  $\vert$   $\vert$  mide 2 cm.
	-

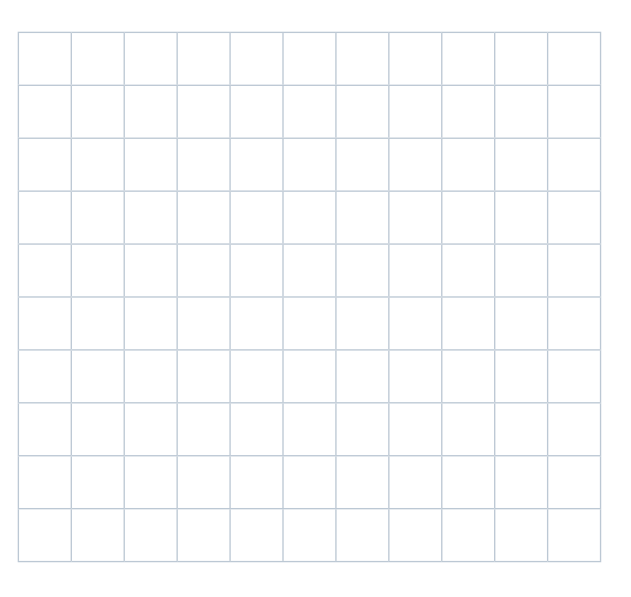

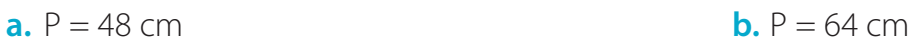

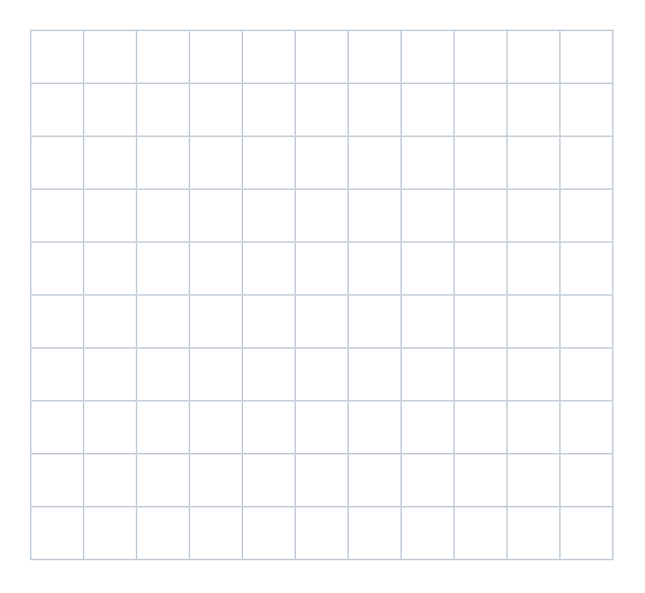